## Package 'ash'

September 1, 2015

<span id="page-0-0"></span>Version 1.0-15 Title David Scott's ASH Routines Author S original by David W. Scott R port by Albrecht Gebhardt <albrecht.gebhardt@aau.at> adopted to recent S-PLUS by Stephen Kaluzny <spk@insightful.com> Maintainer Albrecht Gebhardt <albrecht.gebhardt@aau.at> Description David Scott's ASH routines ported from S-PLUS to R. License GPL  $(>= 2)$ Date 2015-08-27 NeedsCompilation yes Repository CRAN Date/Publication 2015-09-01 17:56:55

### R topics documented:

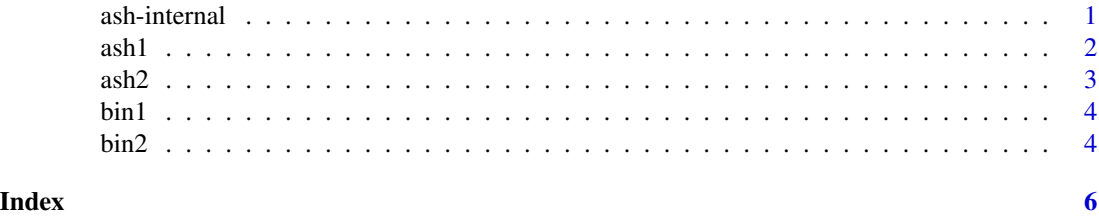

ash-internal *Internal ash functions*

#### Description

Internal ash functions

#### Details

These functions are not intended to be called by the user.

<span id="page-1-1"></span><span id="page-1-0"></span>

#### Description

Computes univariate averaged shifted histogram (polynomial kernel)

#### Usage

ash1(bins, m, kopt)

#### Arguments

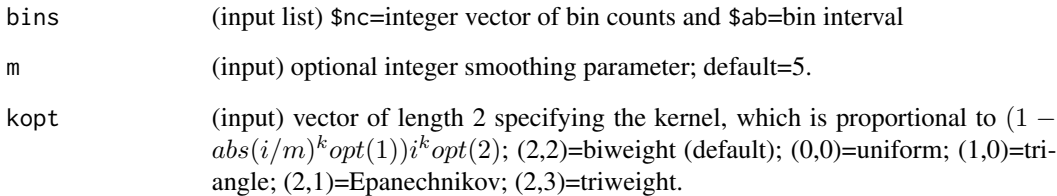

#### Value

returns structure suitable for input to plot dd

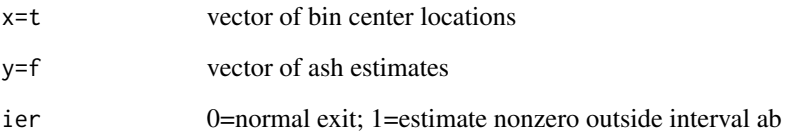

#### See Also

[bin1](#page-3-1)

#### Examples

```
x \leftarrow \text{rnorm}(100) # data
f \leq ash1(bin1(x,nbin=50),5) # compute ash estimate
plot( f , type="l" ) # line plot of estimate
```
<span id="page-2-1"></span><span id="page-2-0"></span>

#### Description

Compute bivariate ASH estimate (product polynomial kernel)

#### Usage

ash2(bins, m, kopt)

#### Arguments

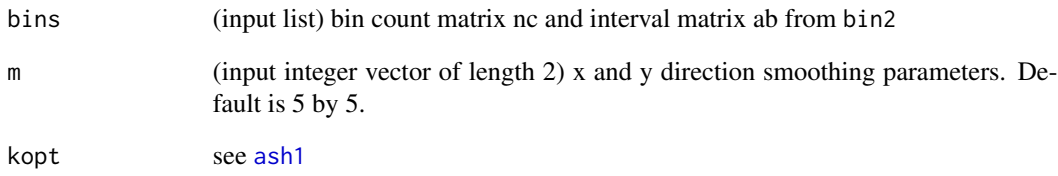

#### Value

Matrix of ASH estimates returned. Components x,y,z can be given to the contour function directly. Other input variables returned in list for record keeping.

#### See Also

[bin2](#page-3-2)

#### Examples

```
# Continuing example from help(bin2)
m \leftarrow c(5,5)f \leftarrow \operatorname{ash2}(\text{bins}, m)image(f$x,f$y,f$z)
contour(f$x,f$y,f$z,add=TRUE)
```
<span id="page-3-1"></span><span id="page-3-0"></span>

#### Description

Function to compute array of bin counts for a data vector

#### Usage

bin1(x, ab, nbin=50)

#### Arguments

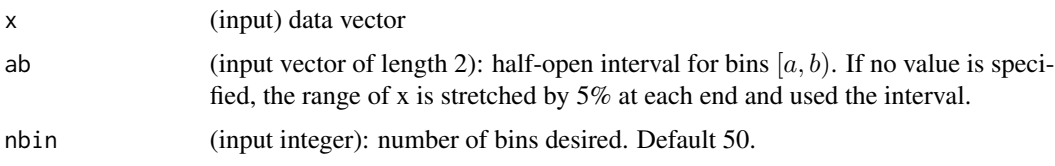

#### Value

bin1 returns a list including the vector of integer bin counts and the ab vector and the number of points outside the ab interval.

#### See Also

[ash1](#page-1-1)

#### Examples

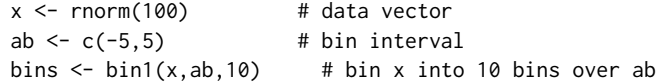

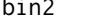

<span id="page-3-2"></span>bin2 *2D binning*

#### Description

Bin bivariate data x

#### Usage

bin2(x, ab, nbin)

#### <span id="page-4-0"></span> $bin2$  5

#### Arguments

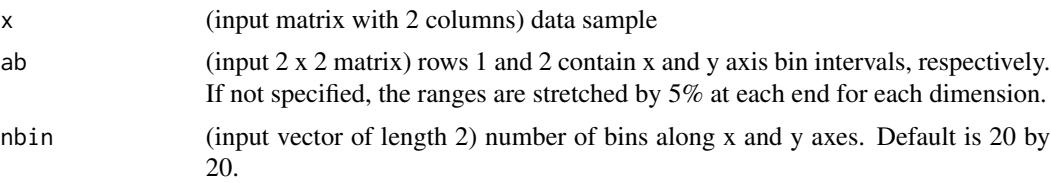

#### Value

bin2 returns a list including the bivariate bin matrix and the number of points outside the ab rectangle.

#### See Also

[ash2](#page-2-1)

#### Examples

```
x <- matrix( rnorm(200), 100, 2) # bivariate normal n=100<br>ab <- matrix( c(-5, -5, 5, 5), 2, 2) # interval [-5, 5) \times [-5, 5]<br>nbin <- c(20, 20) # 400 bins
ab <- matrix( c(-5,-5,5,5), 2, 2) # interval [-5,5) x [-5,5)
nbin <- c( 20, 20) # 400 bins
bins \le bin2(x, ab, nbin) # bin counts,ab,nskip
```
- 
- 
- 
- 

# <span id="page-5-0"></span>Index

∗Topic nonparametric ash-internal, [1](#page-0-0) ash1, [2](#page-1-0) ash2, [3](#page-2-0) bin1, [4](#page-3-0) bin2, [4](#page-3-0) ash-internal, [1](#page-0-0) ash1, [2,](#page-1-0) *[3,](#page-2-0) [4](#page-3-0)* ash2, [3,](#page-2-0) *[5](#page-4-0)* bin1, *[2](#page-1-0)*, [4](#page-3-0) bin2, *[3](#page-2-0)*, [4](#page-3-0) center *(*ash-internal*)*, [1](#page-0-0) nicerange *(*ash-internal*)*, [1](#page-0-0)